#### Retrofitting Effect handlers onto OCaml

"KC" Sivaramakrishnan

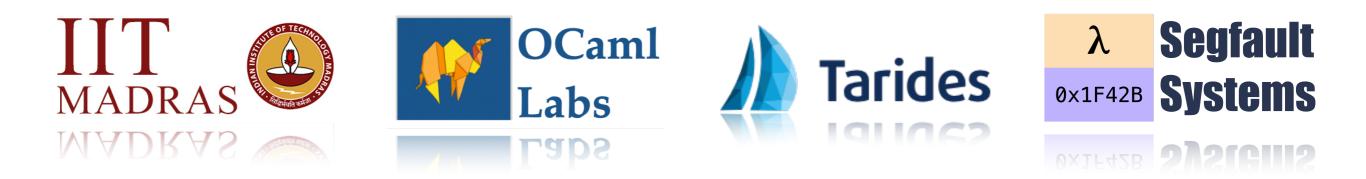

## Multicore OCaml

• Adds native support for concurrency and parallelism to OCaml

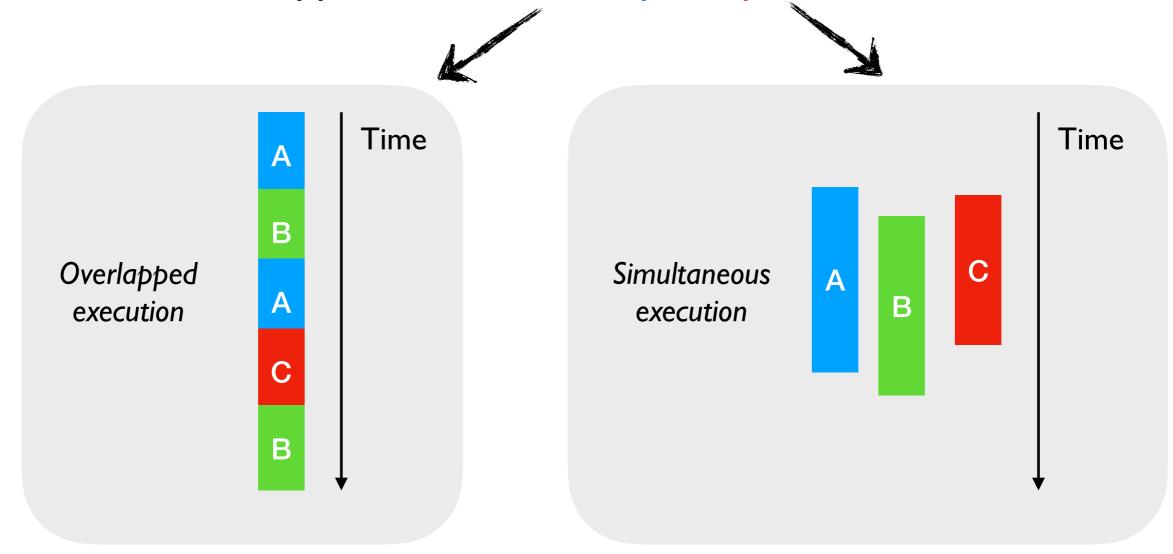

#### **Effect Handlers**

Domains

#### Multicore OCaml

• Adds native support for concurrency and parallelism to OCaml

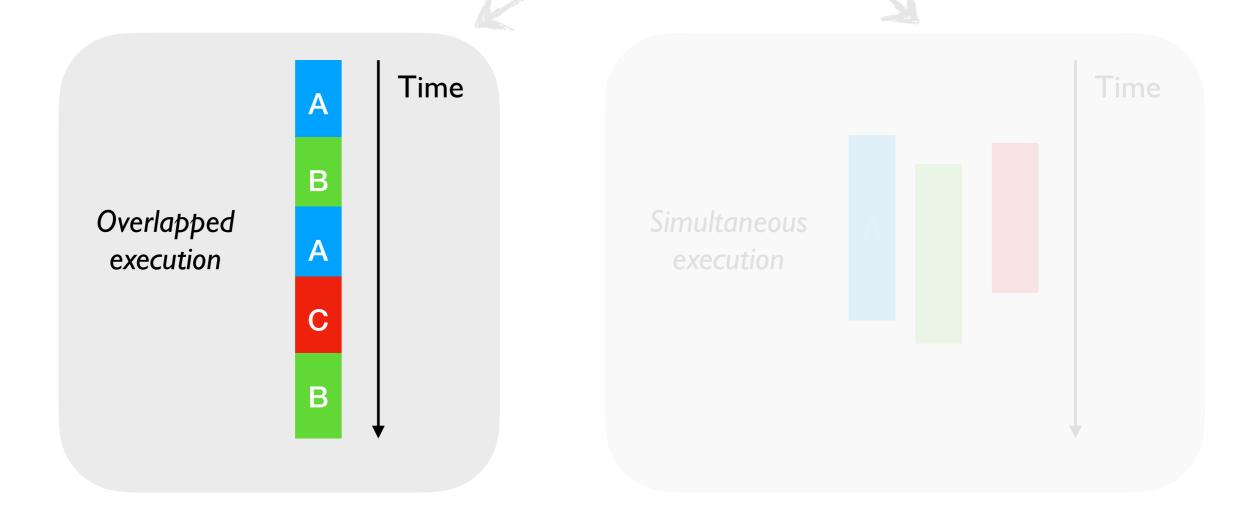

#### **Effect Handlers**

Domains

# Concurrent Programming

• Computations may be suspended and resumed later

# Concurrent Programming

- Computations may be *suspended* and *resumed* later
- Many languages provide concurrent programming mechanisms as primitives
  - ★ async/await JavaScript, Python, Rust, C# 5.0, F#, Swift, ...
  - ✦ generators Python, Javascript, …
  - ◆ coroutines C++, Kotlin, Lua, …
  - futures & promises JavaScript, Swift, …

# Concurrent Programming

- Computations may be *suspended* and *resumed* later
- Many languages provide concurrent programming mechanisms as primitives
  - ★ async/await JavaScript, Python, Rust, C# 5.0, F#, Swift, ...
  - ✦ generators Python, Javascript, …
  - ◆ coroutines C++, Kotlin, Lua, …
  - futures & promises JavaScript, Swift, …
- Often include different primitives for concurrent programming
  - JavaScript has async/await, generators, promises, and callbacks!!

- No primitive support for concurrent programming in OCaml
  - + Lwt and Async concurrent programming libraries
  - Callback-oriented programming with monadic syntax >>=

- No primitive support for concurrent programming in OCaml
  - + Lwt and Async concurrent programming libraries
  - Callback-oriented programming with monadic syntax >>=
- Suffers many pitfalls of *callback-oriented programming* 
  - No backtraces, no exceptions, more closures

- No primitive support for concurrent programming in OCaml
  - + Lwt and Async concurrent programming libraries
  - Callback-oriented programming with monadic syntax >>=
- Suffers many pitfalls of *callback-oriented programming* 
  - No backtraces, no exceptions, more closures
- Monads split the ecosystem into Asynchronous and Synchronous
  - ✤ Bob Nystrom, "What colour is your function?"

- No primitive support for concurrent programming in OCaml
  - + Lwt and Async concurrent programming libraries
  - Callback-oriented programming with monadic syntax >>=
- Suffers many pitfalls of *callback-oriented programming* 
  - No backtraces, no exceptions, more closures
- Monads split the ecosystem into Asynchronous and Synchronous
  - ✤ Bob Nystrom, "What colour is your function?"
- Go (goroutines) and GHC Haskell (threads) have better abstractions — lightweight threads
  - Should we add lightweight threads to OCaml?

Effect Handlers

• A mechanism for programming with user-defined effects

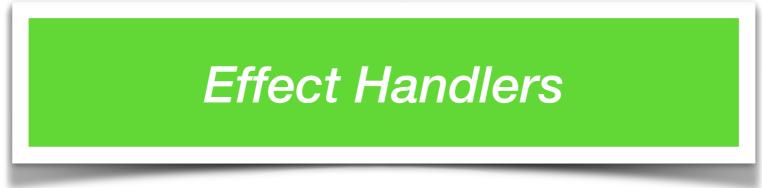

- A mechanism for programming with user-defined effects
- Modular and composable basis of non-local control-flow mechanisms
  - Exceptions, generators, lightweight threads, promises, asynchronous IO, coroutines as *libraries*

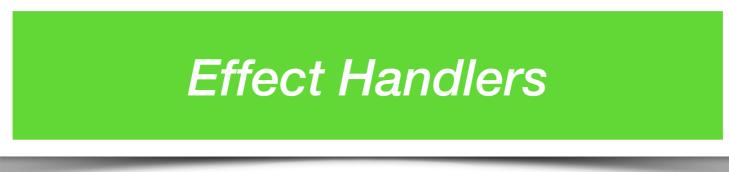

- A mechanism for programming with user-defined effects
- Modular and composable basis of non-local control-flow mechanisms
  - Exceptions, generators, lightweight threads, promises, asynchronous IO, coroutines as libraries
- Effect handlers ~= first-class, restartable exceptions
  - Structured programming with delimited continuations

#### Effect Handlers

- A mechanism for programming with user-defined effects
- Modular and composable basis of nonmechanisms
  - Exceptions, generators, lightweight thre IO, coroutines as libraries
- Effect handlers ~= first-class, restartab
  - Structured programming with delimited

#### https://github.com/ocaml-multicore/effects-examples

- Direct-style asynchronous I/O
- Generators
- Resumable parsers
- Probabilistic Programming
- Reactive UIs

```
effect E : string
let comp () =
    print_string "0 ";
    print_string (perform E);
    print_string "3 "
let main () =
    try
        comp ()
    with effect E k ->
        print_string "1 ";
        continue k "2 ";
        print_string "4 "
```

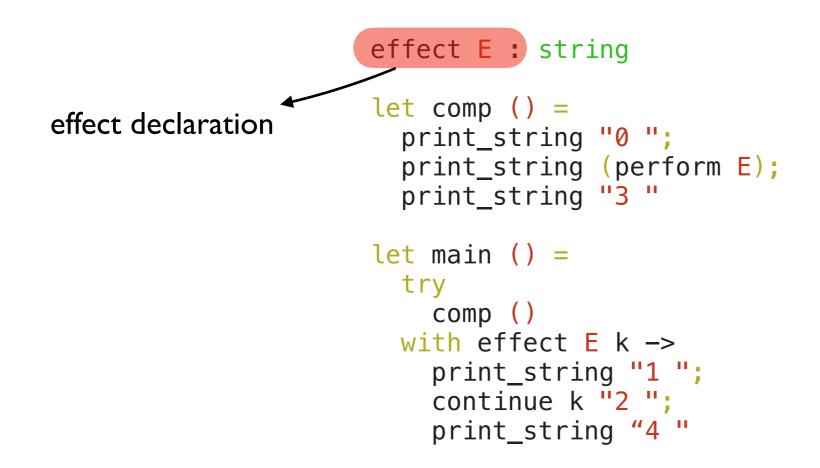

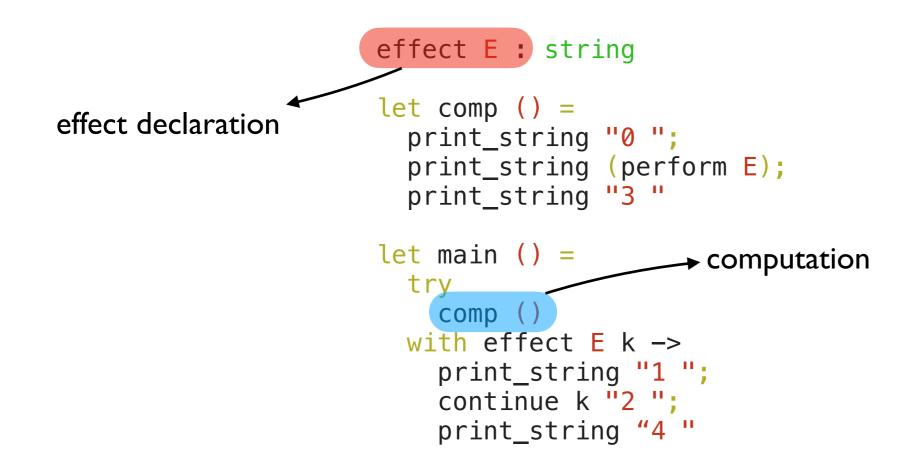

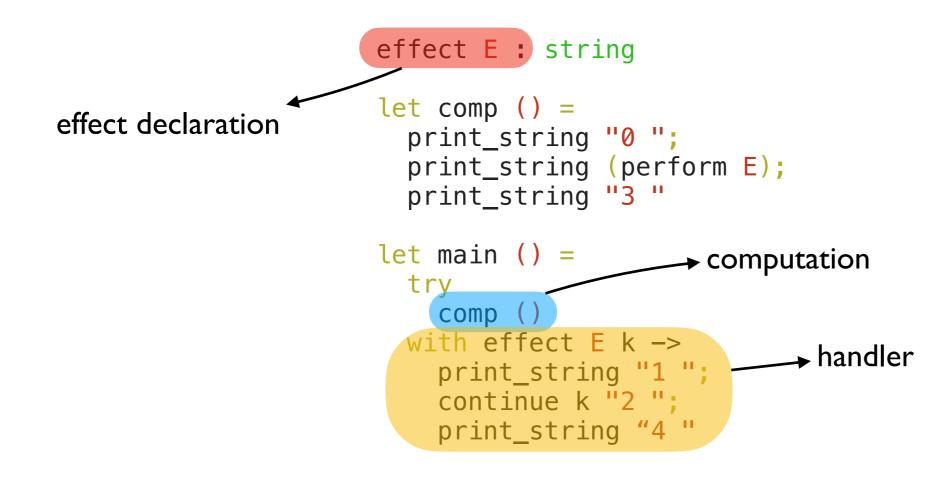

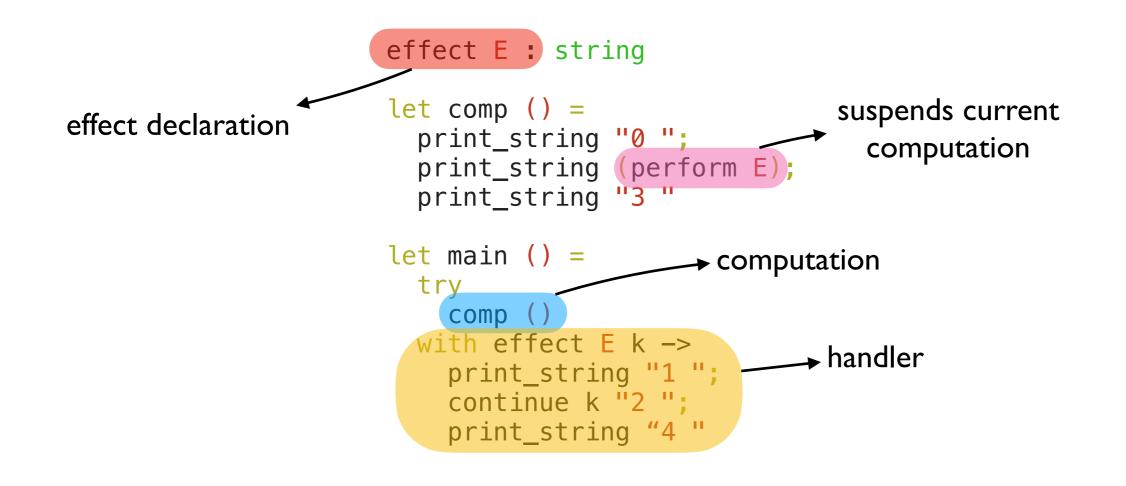

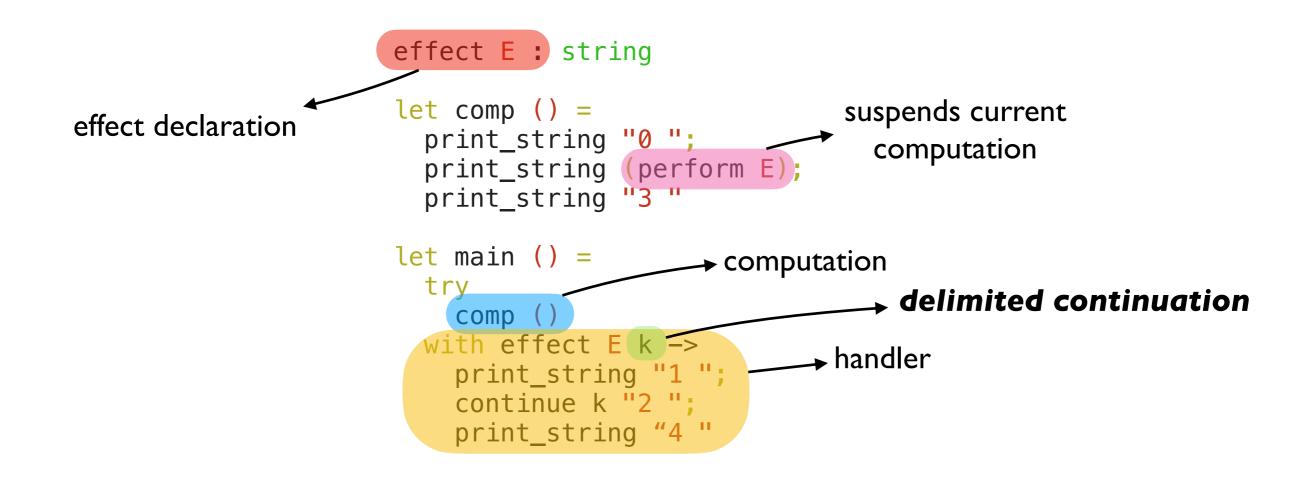

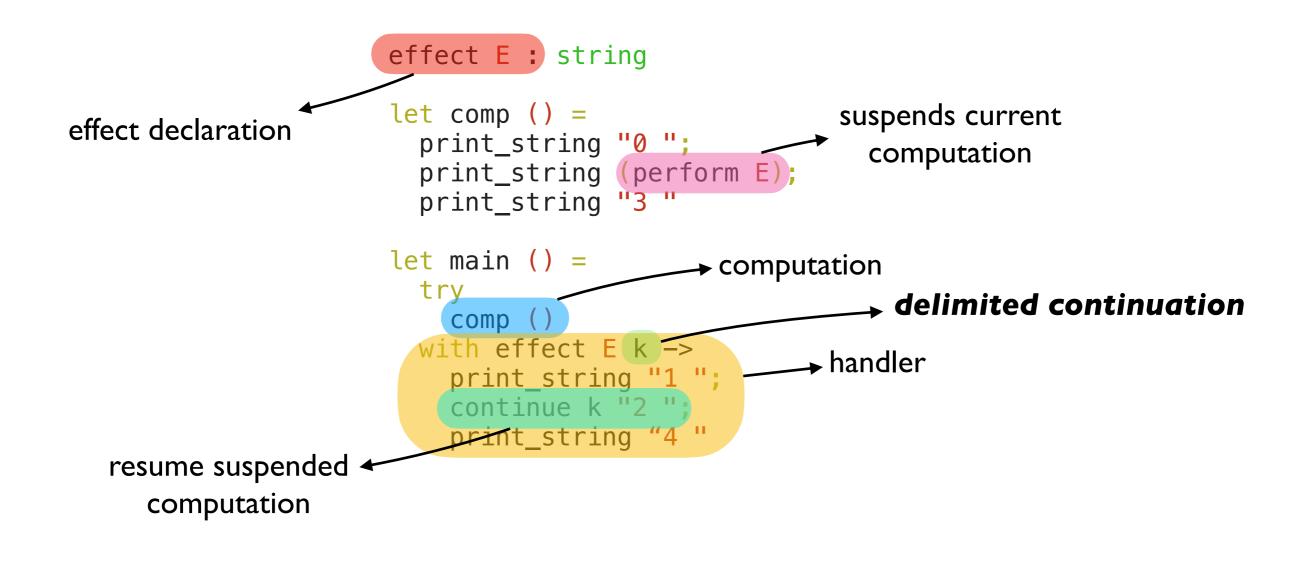

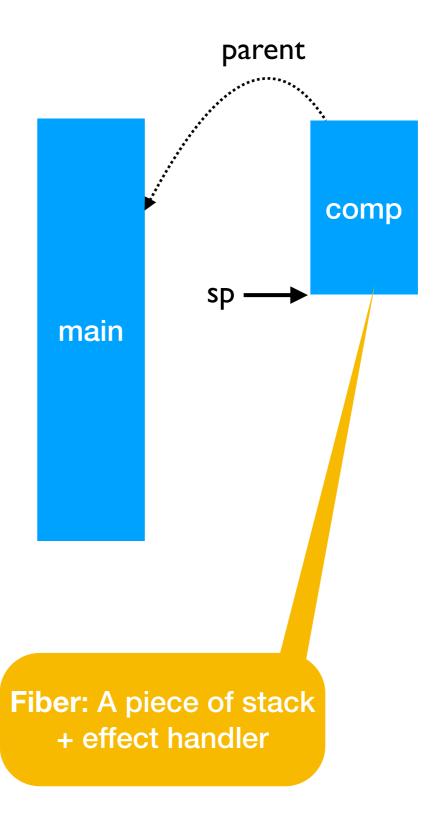

```
effect E : string
let comp () =
    print_string "0 ";
pc    print_string (perform E);
    print_string "3 "
let main () =
    try
    comp ()
with effect E k ->
    print_string "1 ";
    continue k "2 ";
    print_string "4 "
```

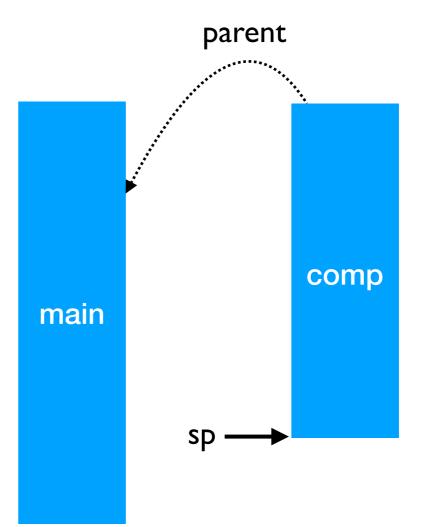

```
effect E : string
let comp () =
    print_string "0 ";
pc >> print_string (perform E);
    print_string "3 "
let main () =
    try
        comp ()
with effect E k ->
        print_string "1 ";
        continue k "2 ";
        print_string "4 "
```

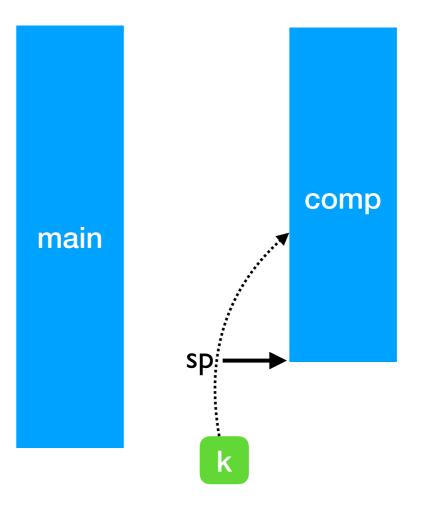

```
effect E : string
      let comp () = 
        print_string "0 ";
    print_string (perform E);
pc -
        print_string "3 "
                                                                   comp
                                                 main
      let main () =
        try
          comp ()
        with effect E k ->
          print_string "1 ";
          continue k "2 ";
          print_string "4 "
                                        sp
```

0

```
effect E : string
      let comp () = 
        print_string "0 ";
        print_string (perform E);
        print_string "3 "
                                                                    comp
                                                  main
      let main () =
        try
          comp ()
        with effect E k ->
          print_string "1 ";
pc –
          continue k "2 ";
          print_string "4 "
                                         sp
```

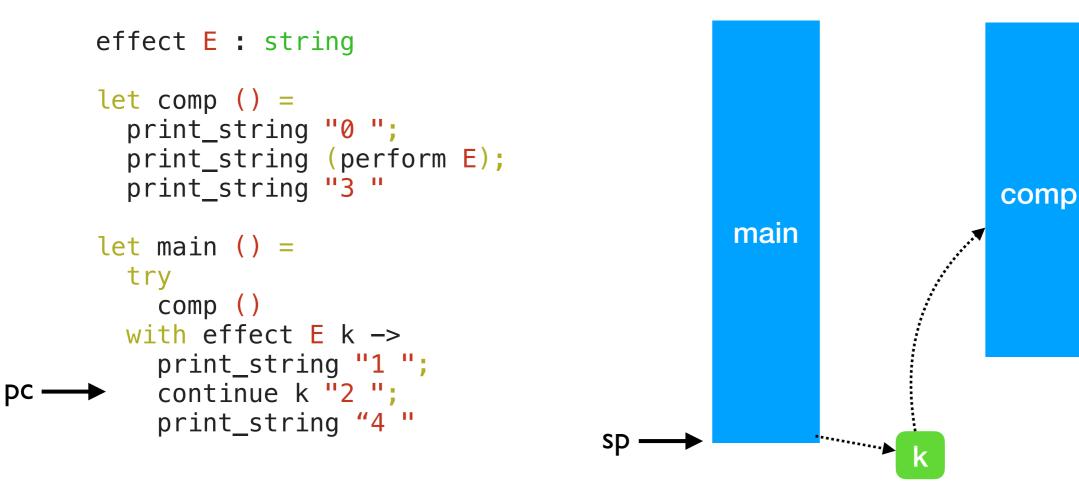

0 |

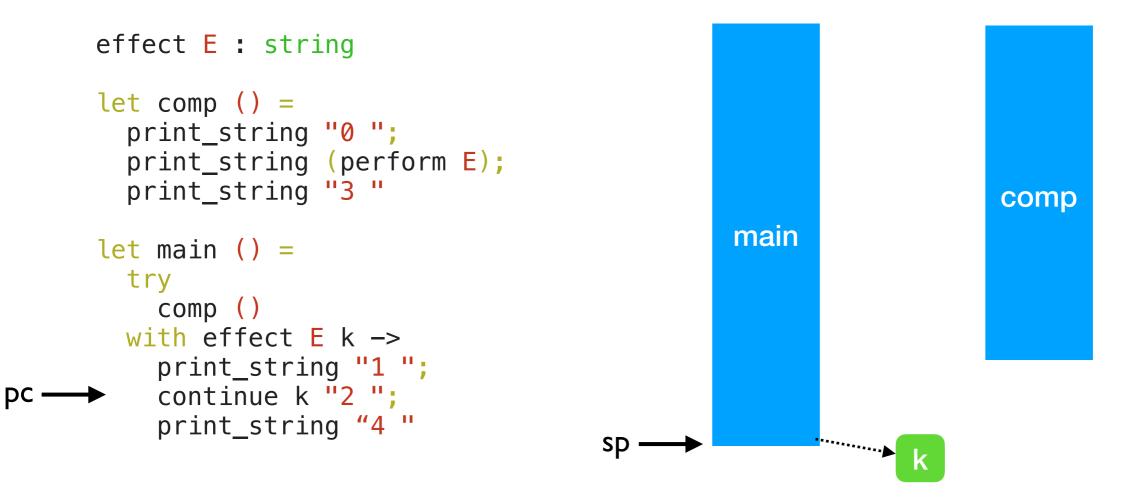

0 |

```
effect E : string
let comp () =
    print_string "0 ";
    print_string (perform E);
    print_string "3 "
let main () =
    try
        comp ()
with effect E k ->
        print_string "1 ";
        continue k "2 ";
        print_string "4 "
```

pc -

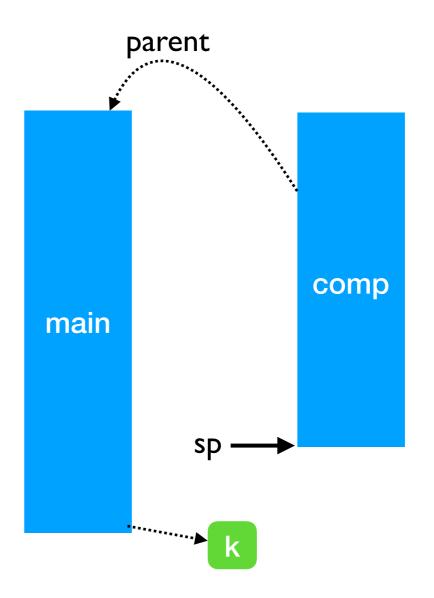

0 1

```
effect E : string
let comp () =
    print_string "0 ";
    print_string (perform E);
pc 		 print_string "3 "
let main () =
    try
        comp ()
with effect E k ->
        print_string "1 ";
        continue k "2 ";
        print_string "4 "
```

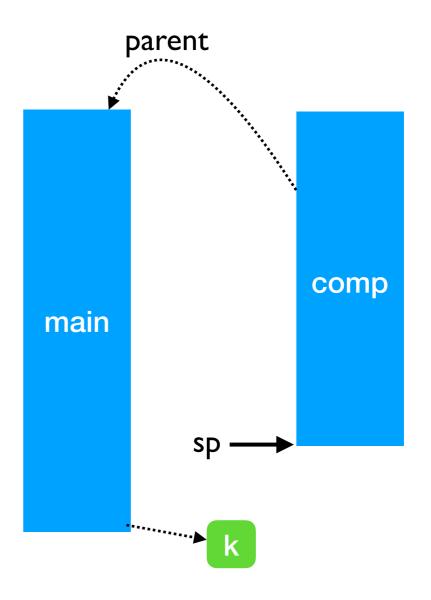

0 I 2

```
effect E : string
      let comp () = 
        print_string "0 ";
        print_string (perform E);
        print_string "3 "
                                                   main
      let main () =
        try
          comp ()
        with effect E k \rightarrow
          print_string "1 ";
          continue k "2 ";
          print_string "4"
рC
                                          sp ·
```

0 I 2 3

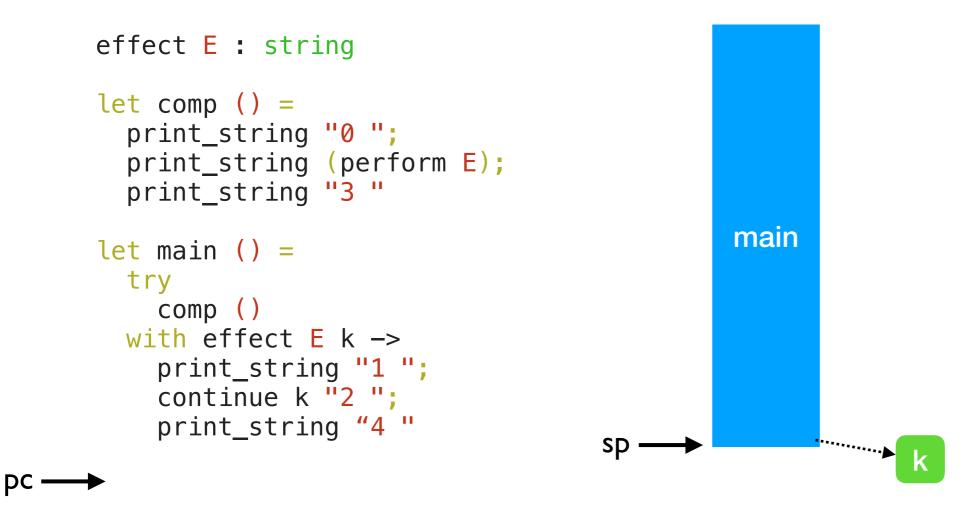

#### 0 I 2 3 4

#### Handlers can be nested

```
effect A : unit
     effect B : unit
     let baz () = (
pc → perform A
     let bar () =
       try
          baz ()
       with effect B k ->
          continue k ()
     let foo () = 
       try
          bar ()
       with effect A k ->
          continue k ()
```

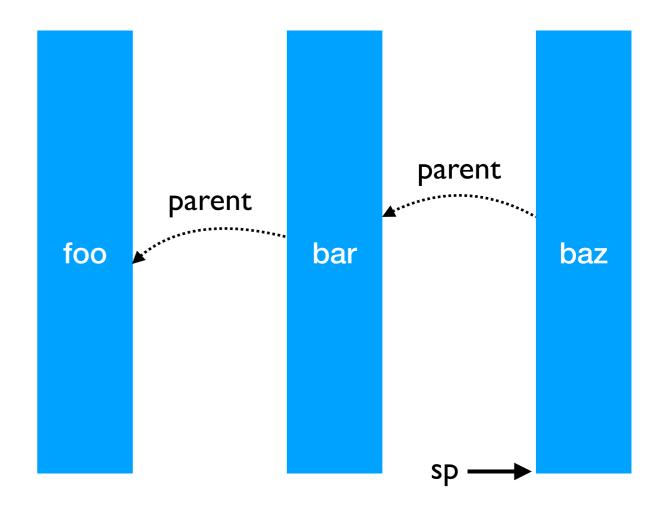

#### Handlers can be nested

```
effect A : unit
      effect B : unit
      let baz () =
pc → perform A
                                                                   parent
      let bar () = 
                                                   parent
        trv
                                            foo
                                                            bar
                                                                             baz
          baz ()
        with effect B k ->
          continue k ()
      let foo () =
        try
          bar ()
                                                                    SD
        with effect A k ->
          continue k ()
```

- Linear search through handlers
  - Handler stacks shallow in practice

## Handlers can be nested

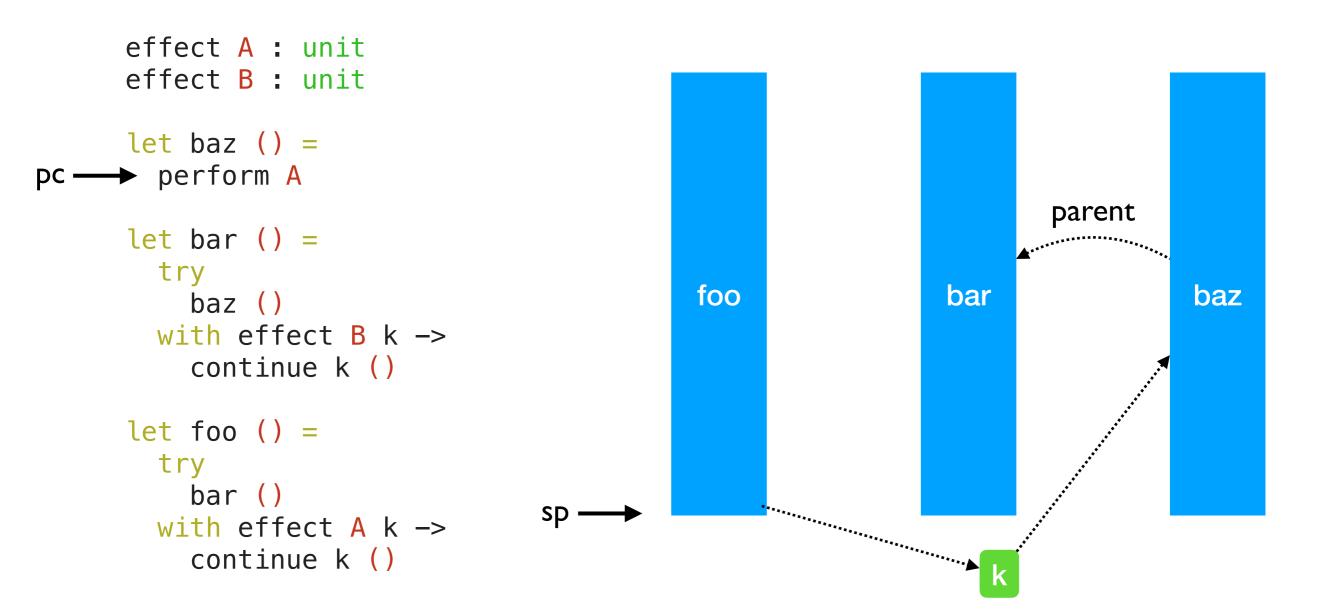

- Linear search through handlers
  - Handler stacks shallow in practice

## Handlers can be nested

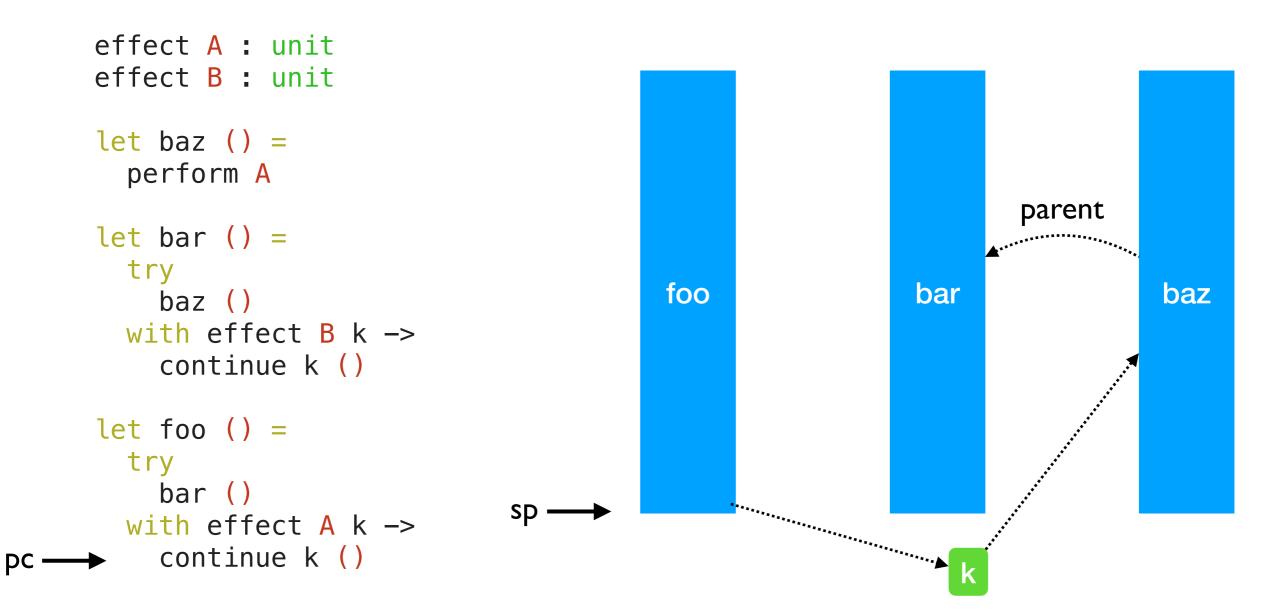

- Linear search through handlers
  - Handler stacks shallow in practice

## Lightweight Threading

effect Fork : (unit -> unit) -> unit
effect Yield : unit

## Lightweight Threading

```
effect Fork : (unit -> unit) -> unit
effect Yield : unit
let run main =
  ... (* assume queue of continuations *)
  let run_next () =
   match dequeue () with
    Some k -> continue k ()
     None -> ()
  in
  let rec spawn f =
    match f () with
     () -> run_next () (* value case *)
    | effect Yield k -> enqueue k; run_next ()
    effect (Fork f) k -> enqueue k; spawn f
  in
  spawn main
```

## Lightweight Threading

```
effect Fork : (unit -> unit) -> unit
effect Yield : unit
let run main =
  ... (* assume queue of continuations *)
  let run_next () =
   match dequeue () with
    Some k -> continue k ()
     None -> ()
  in
  let rec spawn f =
   match f () with
     () -> run_next () (* value case *)
    effect Yield k -> enqueue k; run_next ()
    effect (Fork f) k -> enqueue k; spawn f
  in
  spawn main
let fork f = perform (Fork f)
```

```
let yield () = perform Yield
```

## Lightweight threading

```
let main () =
  fork (fun _ ->
    print_endline "1.a";
    yield ();
    print_endline "1.b");
  fork (fun _ ->
    print_endline "2.a";
    yield ();
    print_endline "2.b")
;;;
run main
```

## Lightweight threading

```
let main () =
  fork (fun _ ->
    print_endline "1.a";
    yield ();
    print_endline "1.b");
  fork (fun _ ->
    print_endline "2.a";
    yield ();
    print_endline "2.b")
;;
run main
```

```
1.a
2.a
1.b
2.b
```

## Lightweight threading

```
let main () =
  fork (fun _ ->
    print_endline "1.a";
    yield ();
    print_endline "1.b");
  fork (fun _ ->
    print_endline "2.a";
    yield ();
    print_endline "2.b")
;;
run main
                            • Direct-style (no monads)
                            • User-code need not be
            1.a
            2.a
                              aware of effects
            1.b
                            • No Async vs Sync distinction
            2.b
```

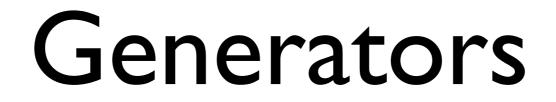

#### Generators

- Generators non-continuous traversal of data structure by yielding values
  - Primitives in JavaScript and Python

#### Generators

- Generators non-continuous traversal of data structure by yielding values
  - Primitives in JavaScript and Python

```
function* generator(i) {
   yield i;
   yield i + 10;
}
const gen = generator(10);
console.log(gen.next().value);
// expected output: 10
console.log(gen.next().value);
// expected output: 20
```

#### Generators

- Generators non-continuous traversal of data structure by yielding values
  - Primitives in JavaScript and Python

```
function* generator(i) {
   yield i;
   yield i + 10;
}
const gen = generator(10);
console.log(gen.next().value);
// expected output: 10
console.log(gen.next().value);
```

```
// expected output: 20
```

• Can be *derived automatically* from any iterator using effect handlers

### Generators: effect handlers

```
module MkGen (S :sig
  type 'a t
  val iter : ('a -> unit) -> 'a t -> unit
end) : sig
  val gen : 'a S.t -> (unit -> 'a option)
end = struct
```

## Generators: effect handlers

```
module MkGen (S :sig
  type 'a t
  val iter : ('a -> unit) -> 'a t -> unit
end) : sig
 val gen : 'a S.t -> (unit -> 'a option)
end = struct
  let gen : type a. a S.t \rightarrow (unit \rightarrow a option) = fun l \rightarrow
    let module M = struct effect Yield : a -> unit end in
    let open M in
    let rec step = ref (fun () ->
      match S.iter (fun v -> perform (Yield v)) l with
      () -> None
      effect (Yield v) k ->
          step := (fun () -> continue k ());
          Some v)
    in
    fun () -> !step ()
end
```

#### Generators: List

```
module L = MkGen (struct
   type 'a t = 'a list
   let iter = List.iter
end)
```

### Generators: List

```
module L = MkGen (struct let next = L.gen [1;2;3]
 type 'a t = 'a list
 let iter = List.iter next() (* Some 2 *)
end)
```

- next() (\* Some 1 \*)
- next() (\* Some 3 \*)
- next() (\* None \*)

#### Generators: Tree

```
type 'a tree =
| Leaf
| Node of 'a tree * 'a * 'a tree
let rec iter f = function
| Leaf -> ()
| Node (l, x, r) ->
        iter f l; f x; iter f r
module T = MkGen(struct
    type 'a t = 'a tree
    let iter = iter
end)
```

### Generators: Tree

```
type 'a tree =
| Leaf
| Node of 'a tree * 'a * 'a tree
let rec iter f = function
| Leaf -> ()
| Node (l, x, r) ->
    iter f l; f x; iter f r

module T = MkGen(struct
   type 'a t = 'a tree
   let iter = iter
end)
```

### Generators: Tree

```
type 'a tree =
   Leaf
   Node of 'a tree * 'a * 'a tree
   let rec iter f = function
```

```
Leaf -> ()
Node (l, x, r) ->
iter f l; f x; iter f r
```

```
module T = MkGen(struct
  type 'a t = 'a tree
  let iter = iter
end)
```

```
let t = make 2
```

```
let next = T.gen t
next() (* Some 1 *)
next() (* Some 2 *)
next() (* Some 1 *)
next() (* None 1 *)
```

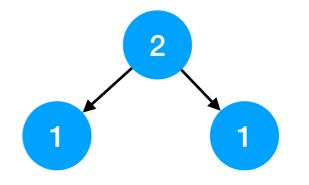

# Retrofitting Challenges

- Millions of lines of legacy code
  - Written without non-local control-flow in mind
  - Cost of refactoring sequential code itself is prohibitive

# Retrofitting Challenges

- Millions of lines of legacy code
  - Written without non-local control-flow in mind
  - Cost of refactoring sequential code itself is prohibitive
- OCaml uses the same system stack for both OCaml and C
  - Fast exceptions and FFI between C and OCaml
  - No stack overflow checks needed
  - Excellent compatibility with debugging (gdb) and profiling (perf) tools

# Retrofitting Challenges

- Millions of lines of legacy code
  - Written without non-local control-flow in mind
  - Cost of refactoring sequential code itself is prohibitive
- OCaml uses the same system stack for both OCaml and C
  - Fast exceptions and FFI between C and OCaml
  - No stack overflow checks needed
  - + Excellent compatibility with debugging (gdb) and profiling (perf) tools

#### Must preserve feature, tooling, performance compatibility

- A stack of runtime-managed, dynamically growing stack segments
  - No pointers into OCaml stack
  - Need stack overflow checks for OCaml code

- A stack of runtime-managed, *dynamically growing* stack segments
  - No pointers into OCaml stack
  - Need stack overflow checks for OCaml code
- Switch to system stack for C calls

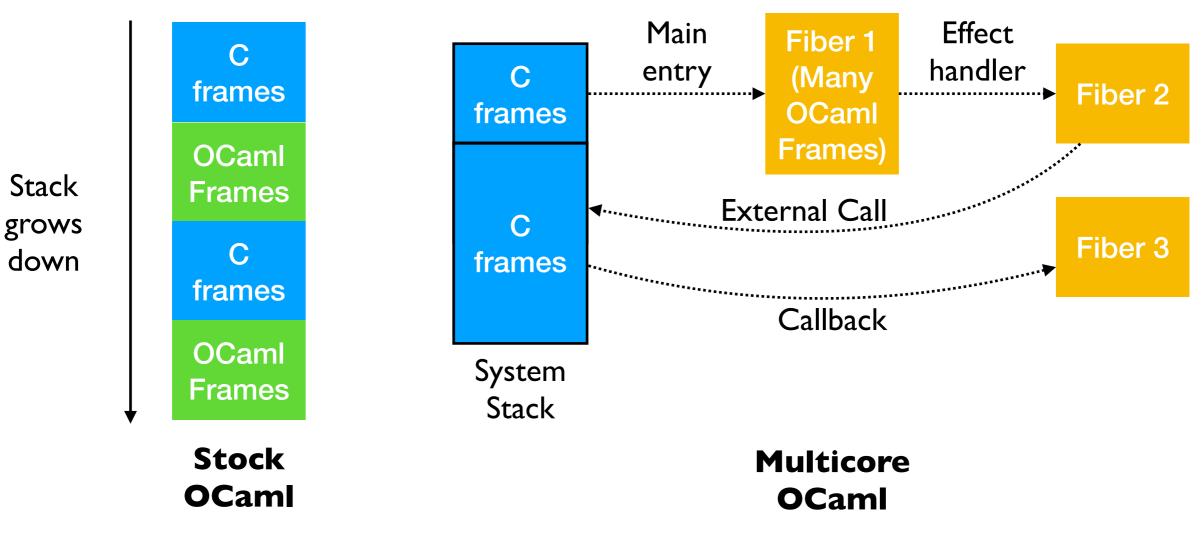

• A stack of runtime-managed, *dynamically growing* stack segments

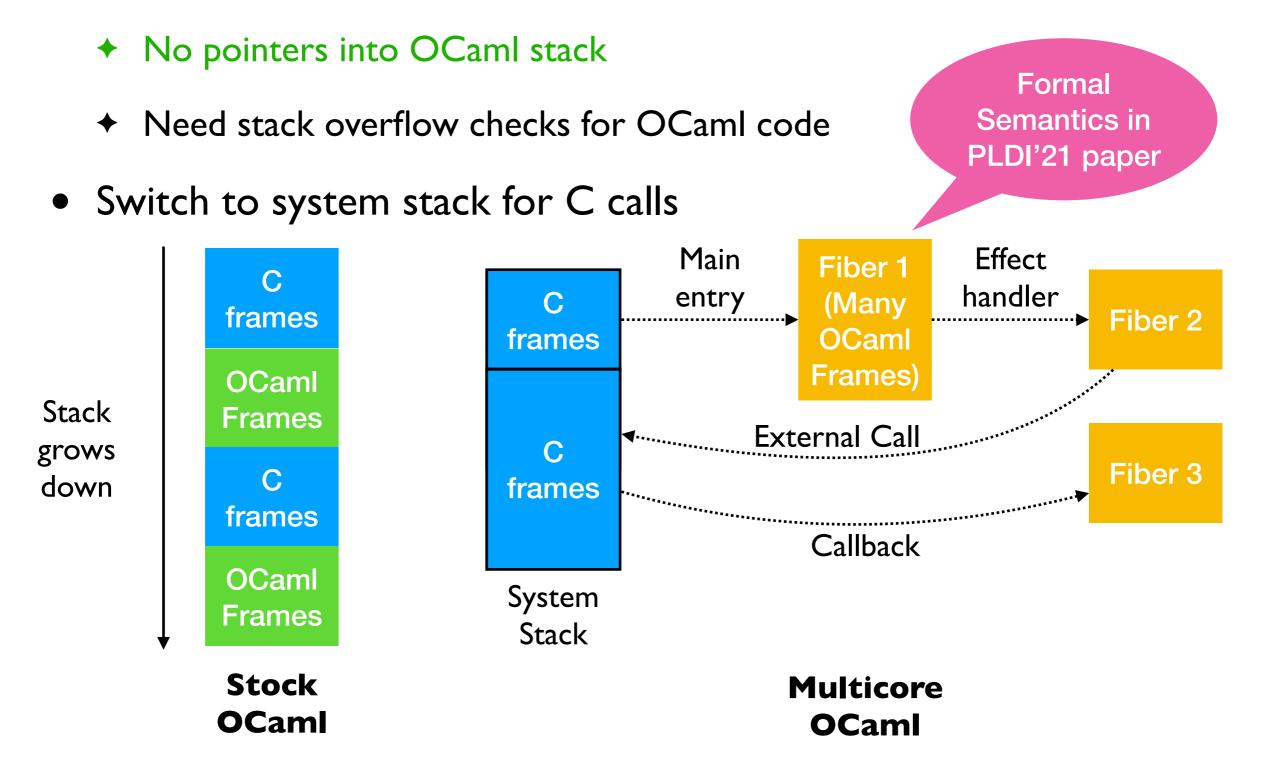

## Switching stacks fast

• One-shot — capture and resumption does not involve copying frames

## Switching stacks fast

- One-shot capture and resumption does not involve copying frames
- No callee-saved registers in OCaml
  - Switching between stacks need not save & restore register state

- No effect safety
  - No static guarantee that all the effects performed are handled (c.f. exceptions)
  - perform E at the top-level raises Unhandled exception

- No effect safety
  - No static guarantee that all the effects performed are handled (c.f. exceptions)
  - perform E at the top-level raises Unhandled exception
- Effect system in the works
  - See also Eff, Koka, Links, Helium
  - Track both user-defined and built-in (ref, io, exceptions) effects
  - OCaml becomes a pure language (in the Haskell sense divergence)

- No effect safety
  - No static guarantee that all the effects performed are handled (c.f. exceptions)
  - perform E at the top-level raises Unhandled exception
- Effect system in the works
  - See also Eff, Koka, Links, Helium
  - Track both user-defined and built-in (ref, io, exceptions) effects
  - OCaml becomes a pure language (in the Haskell sense divergence)

let foo () = print\_string "hello, world"

val foo : unit -[ io ]-> unit --

Syntax & Semantics in the works

## Effects without Syntax

- OCaml 5.0 will not feature the syntax presented so far
  - + Do not want a effect handler implementation without effect safety

## Effects without Syntax

- OCaml 5.0 will not feature the syntax presented so far
  - Do not want a effect handler implementation without effect safety
- Expose functions from Obj module to program with effects

## Effects without Syntax

- OCaml 5.0 will not feature the syntax presented so far
  - Do not want a effect handler implementation without effect safety
- Expose functions from Obj module to program with effects

```
effect E : string
                                    effect E : string
let comp () =
                                    let comp () = (
  print_string "0 ";
                                      print_string "0 ";
  print_string (perform E);
                                      print_string (perform E);
  print_string "3 "
                                      print_string "3 "
let main () =
                                    let main () =
 try
                                      try_with comp ()
    comp ()
                                      { effc = fun e ->
 with effect E k ->
                                          match e with
    print_string "1 ";
                                          E -> Some (fun k ->
    continue k "2 ";
                                              print_string "1 ";
    print_string "4 "
                                              continue k "2 ";
                                              print_string "4 ")
                                           | e -> None }
```

### Performance

```
let foo () =
   (* a *)
   try
    (* b *)
    perform E
    (* d *)
   with effect E k ->
    (* c *)
    continue k ()
    (* e *)
```

#### Performance

```
let foo () =
   (* a *)
   try
    (* b *)
    perform E
    (* d *)
with effect E k ->
    (* c *)
    continue k ()
    (* e *)
```

| Instruction<br>Sequence | Significance                                  |
|-------------------------|-----------------------------------------------|
| a to b                  | Create a new stack & run the computation      |
| b to c                  | Performing & handling an effect               |
| c to d                  | Resuming a continuation                       |
| d to e                  | Returning from a computation & free the stack |

• Each of the instruction sequences involves a stack switch

#### Performance

```
let foo () =
   (* a *)
   try
    (* b *)
    perform E
    (* d *)
   with effect E k ->
    (* c *)
    continue k ()
    (* e *)
```

| Instruction<br>Sequence | Significance                                  |
|-------------------------|-----------------------------------------------|
| a to b                  | Create a new stack & run the computation      |
| b to c                  | Performing & handling an effect               |
| c to d                  | Resuming a continuation                       |
| d to e                  | Returning from a computation & free the stack |

- Each of the instruction sequences involves a stack switch
- Intel(R) Xeon(R) Gold 5120 CPU @ 2.20GHz
  - Cost measured using Intel PT's cycle accurate tracing
  - For calibration, memory read latency is **90 ns** (local NUMA node) and **I45 ns** (remote NUMA node)

### Performance

```
let foo () =
   (* a *)
   try
    (* b *)
    perform E
    (* d *)
with effect E k ->
    (* c *)
    continue k ()
    (* e *)
```

| Instruction<br>Sequence | Significance                                  | Time (ns) |
|-------------------------|-----------------------------------------------|-----------|
| a to b                  | Create a new stack & run the computation      | 23        |
| b to c                  | Performing & handling an effect               | 5         |
| c to d                  | Resuming a continuation                       | 11        |
| d to e                  | Returning from a computation & free the stack | 7         |

- Each of the instruction sequences involves a stack switch
- Intel(R) Xeon(R) Gold 5120 CPU @ 2.20GHz
  - Cost measured using Intel PT's cycle accurate tracing
  - For calibration, memory read latency is 90 ns (local NUMA node) and I45 ns (remote NUMA node)

- Traverse a complete binary-tree of depth 25
  - ✤ 2<sup>26</sup> stack switches

- Traverse a complete binary-tree of depth 25
  - ✤ 2<sup>26</sup> stack switches
- *Iterator* idiomatic recursive traversal

- Traverse a complete binary-tree of depth 25
  - ✤ 2<sup>26</sup> stack switches
- *Iterator* idiomatic recursive traversal
- Generator
  - Hand-written generator (*hw-generator*)
    - CPS translation + defunctionalization to remove intermediate closure allocation
  - Generator using effect handlers (eh-generator)

#### **Multicore OCaml**

| Variant             | Time (milliseconds)   |
|---------------------|-----------------------|
| Iterator (baseline) | 202                   |
| hw-generator        | 837 ( <b>3.76x</b> )  |
| eh-generator        | 1879 ( <b>9.30x</b> ) |

#### **Multicore OCaml**

| Variant             | Time (milliseconds)   |
|---------------------|-----------------------|
| Iterator (baseline) | 202                   |
| hw-generator        | 837 ( <b>3.76</b> x)  |
| eh-generator        | 1879 ( <b>9.30x</b> ) |

#### nodejs 14.07

| Variant             | Time (milliseconds)    |
|---------------------|------------------------|
| Iterator (baseline) | 492                    |
| generator           | 43842 ( <b>89.1x</b> ) |

- Effect handlers for asynchronous I/O in direct-style
  - https://github.com/kayceesrk/ocaml-aeio
- Variants
  - **Go** + net/http (GOMAXPROCS=I)
  - OCaml + http/af + Lwt (explicit callbacks)
  - OCaml + http/af + Effect handlers (MC)
- Performance measured using wrk2

- Effect handlers for asynchronous I/O in direct-style
  - https://github.com/kayceesrk/ocaml-aeio
- Variants
  - **Go** + net/http (GOMAXPROCS=I)
  - OCaml + http/af + Lwt (explicit callbacks)
  - OCaml + http/af + Effect handlers (MC)
- Performance measured using wrk2

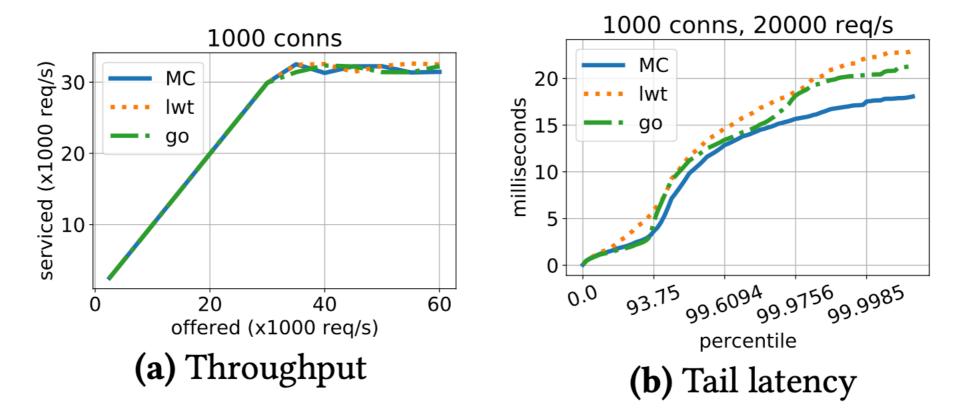

- Effect handlers for asynchronous I/O in direct-style
  - https://github.com/kayceesrk/ocaml-aeio
- Variants
  - Go + net/http (GOMAXPROCS=I)
  - OCaml + http/af + Lwt (explicit callbacks)
  - OCaml + http/af + Effect handlers (MC)
- Performance measured using wrk2
  - 1000 conns serviced (x1000 req/s) MC 20 30 milliseconds lwt go 20 5 10 60 20 0 40 offered (x1000 reg/s) (a) Throughput

- Direct style (no monadic syntax)
- Can use OCaml exceptions!
- Backtrace per thread (request)
- gdb & perf work!

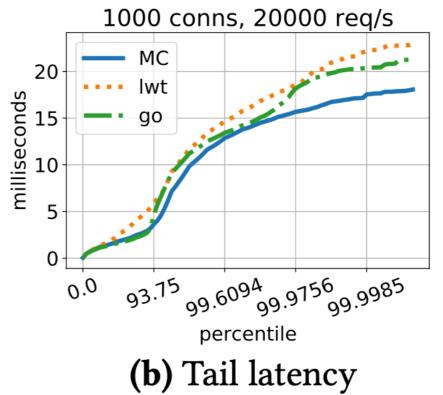

- eio: effects-based direct-style I/O
  - Multiple backends Linux io\_uring, epoll, MacOS GCD, Windows IOCP, FreeBSD kqueue

- eio: effects-based direct-style I/O
  - Multiple backends Linux io\_uring, epoll, MacOS GCD, Windows IOCP, FreeBSD kqueue

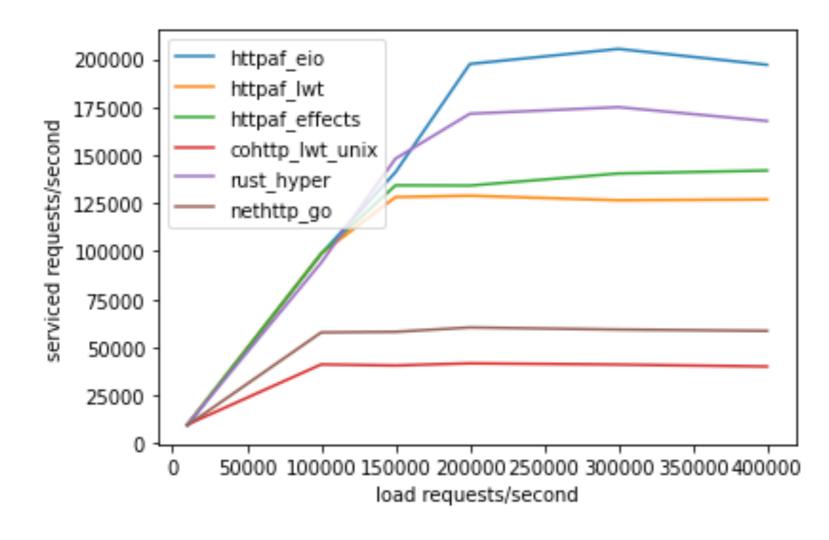

100 open connections, 60 seconds w/ io\_uring

- eio: effects-based direct-style I/O
  - Multiple backends Linux io\_uring, epoll, MacOS GCD, Windows IOCP, FreeBSD kqueue

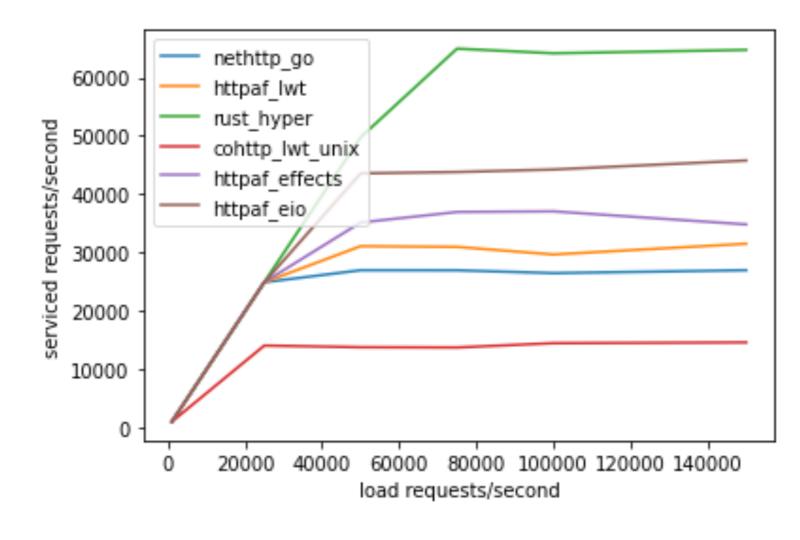

Ik open connections, 60 seconds, w/ io\_uring

- OCaml is a systems programming language
  - Manipulates resources such as files, sockets, buffers, etc.

- OCaml is a systems programming language
  - Manipulates resources such as files, sockets, buffers, etc.
- OCaml code is written in <u>defensive style</u> to guard against exceptional behaviour and clear up resources

- OCaml is a systems programming language
  - Manipulates resources such as files, sockets, buffers, etc.
- OCaml code is written in *defensive style* to guard against exceptional behaviour and clear up resources

```
let copy ic oc =
   let rec loop () =
      let l = input_line ic in
      output_string oc (l ^ "\n");
      loop ()
   in
   try loop () with
      [ End_of_file -> close_in ic; close_out oc
      [ e -> close_in ic; close_out oc; raise e
```

- OCaml is a systems programming language
  - Manipulates resources such as files, sockets, buffers, etc.
- OCaml code is written in *defensive style* to guard against exceptional behaviour and clear up resources

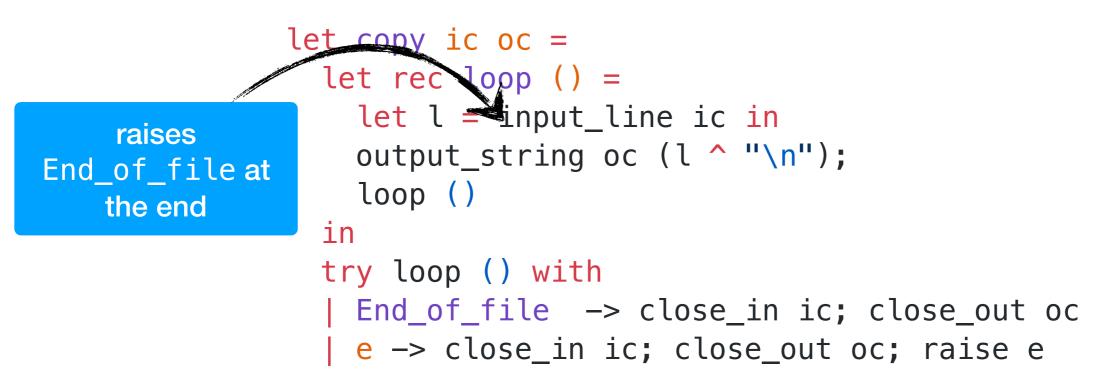

- OCaml is a systems programming language
  - Manipulates resources such as files, sockets, buffers, etc.
- OCaml code is written in *defensive style* to guard against exceptional behaviour and clear up resources

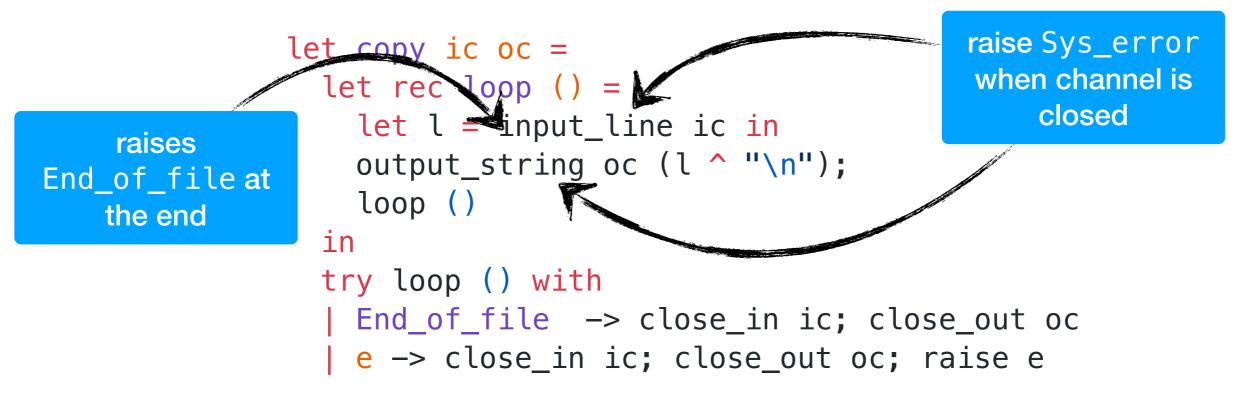

- OCaml is a systems programming language
  - Manipulates resources such as files, sockets, buffers, etc.
- OCaml code is written in *defensive style* to guard against exceptional behaviour and clear up resources

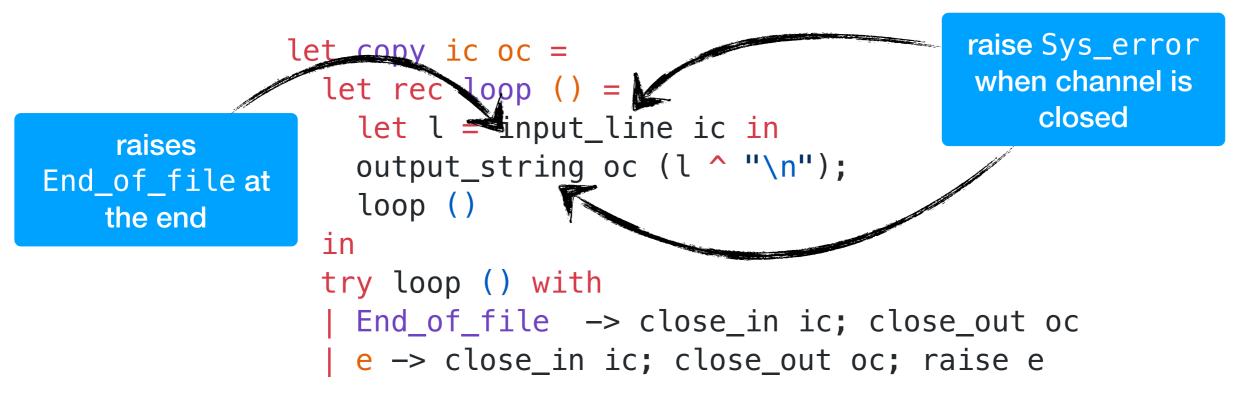

We would like to make this code transparently asynchronous

effect In\_line : in\_channel -> string
effect Out\_str : out\_channel \* string -> unit

effect In\_line : in\_channel -> string
effect Out\_str : out\_channel \* string -> unit

let input\_line ic = perform (In\_line ic)
let output\_string oc s = perform (Out\_str (oc,s))

```
effect In_line : in_channel -> string
effect Out_str : out_channel * string -> unit
let input_line ic = perform (In_line ic)
let output_string oc s = perform (Out_str (oc,s))
let run aio f = match f () with
V −> V
| effect (In_line chan) k ->
    register_async_input_line chan k;
    run_next ()
effect (Out_str (chan, s)) k ->
    register_async_output_string chan s k;
    run next ()
```

```
effect In_line : in_channel -> string
effect Out_str : out_channel * string -> unit
let input_line ic = perform (In_line ic)
let output_string oc s = perform (Out_str (oc,s))
let run aio f = match f () with
 V -> V
 effect (In_line chan) k ->
    register_async_input_line chan k;
    run_next ()
effect (Out_str (chan, s)) k ->
    register_async_output_string chan s k;
    run next ()
```

Continue with appropriate value when the asynchronous IO call returns

```
effect In_line : in_channel -> string
effect Out_str : out_channel * string -> unit
let input_line ic = perform (In_line ic)
let output_string oc s = perform (Out_str (oc,s))
let run_aio f = match f () with
 V -> V
 effect (In_line chan) k ->
    register_async_input_line chan k;
    run_next ()
effect (Out_str (chan, s)) k ->
    register_async_output_string chan s k;
    run next ()
```

- Continue with appropriate value when the asynchronous IO call returns
- But what about termination? End\_of\_file and Sys\_error exceptional cases.

#### Discontinue

discontinue k End\_of\_file

- We add a discontinue primitive to resume a continuation by raising an exception
- On End\_of\_file and Sys\_error, the asynchronous IO scheduler uses discontinue to raise the appropriate exception

- Resources such as sockets, file descriptors, channels and buffers are *linear* resources
  - Created and destroyed exactly once

- Resources such as sockets, file descriptors, channels and buffers are *linear* resources
  - Created and destroyed exactly once
- OCaml functions return exactly once with value or exception
  - Defensive programming already guards against exceptional return cases

- Resources such as sockets, file descriptors, channels and buffers are *linear* resources
  - Created and destroyed exactly once
- OCaml functions return exactly once with value or exception
  - Defensive programming already guards against exceptional return cases
- With effect handlers, functions may return *at-most once* if continuation not resumed
  - This breaks resource-safe legacy code

effect E : unit
let foo () = perform E

```
effect E : unit
let foo () = perform E
let bar () =
  let ic = open_in "input.txt" in
  match foo () with
  | v -> close_in ic
  | exception e -> close_in ic; raise e
```

```
effect E : unit
let foo () = perform E
let bar () =
  let ic = open_in "input.txt" in
  match foo () with
  | v -> close_in ic
  | exception e -> close_in ic; raise e
let baz () =
  try bar () with
  | effect E _ -> () (* leaks ic *)
```

```
effect E : unit
let foo () = perform E
let bar () =
  let ic = open_in "input.txt" in
  match foo () with
  | v -> close_in ic
  | exception e -> close_in ic; raise e
let baz () =
  try bar () with
  | effect E _ -> () (* leaks ic *)
```

We assume that captured continuations are resumed exactly once either using continue or discontinue

- OCaml has excellent compatibility with debugging and profiling tools gdb, lldb, perf, libunwind, etc.
  - DWARF stack unwinding support

- OCaml has excellent compatibility with debugging and profiling tools gdb, lldb, perf, libunwind, etc.
  - DWARF stack unwinding support
- Multicore OCaml supports DWARF stack unwinding across fibers

- OCaml has excellent compatibility with debugging and profiling tools gdb, lldb, perf, libunwind, etc.
  - DWARF stack unwinding support
- Multicore OCaml supports DWARF stack unwinding across fibers

```
effect E : unit
let foo () = perform E
let bar () =
  let ic = open_in "input.txt" in
  match foo () with
  | v -> close_in ic
  l exception e ->
     close_in ic; raise e
let baz () =
  try bar () with
  | effect E _ -> () (* leak *)
```

- OCaml has excellent compatibility with debugging and profiling tools gdb, lldb, perf, libunwind, etc.
  - DWARF stack unwinding support
- Multicore OCaml supports DWARF stack unwinding across fibers

```
effect E : unit
let foo () = perform E
let bar () =
  let ic = open_in "input.txt" in
  match foo () with
  | v -> close_in ic
  | exception e ->
      close_in ic; raise e
let baz () =
  try bar () with
```

| effect E \_ -> () (\* leak \*)

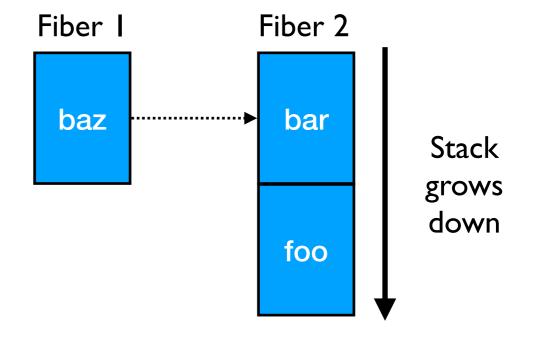

- OCaml has excellent compatibility with debugging and profiling tools gdb, lldb, perf, libunwind, etc.
  - DWARF stack unwinding support
- Multicore OCaml supports DWARF stack unwinding across fibers

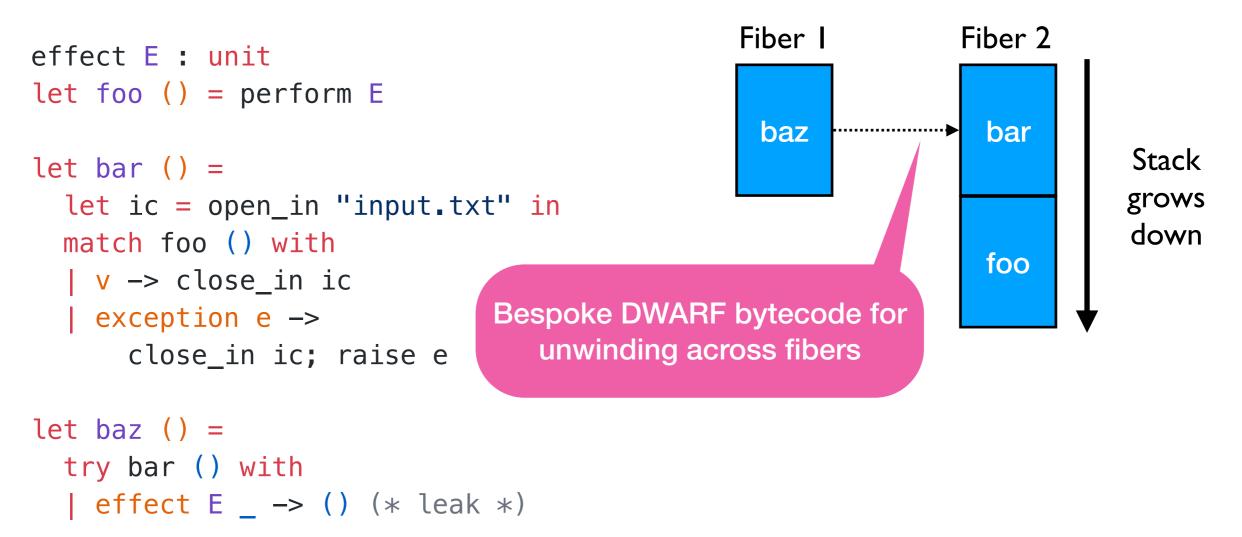

```
(lldb) bt
effect E : unit
let foo () = perform E
                                  * thread #1, name = 'a.out', stop reason = ...
                                    * #0: 0x58b208 caml_perform
let bar () =
                                      #1: 0x56aa5d camlTest__foo_83 at test.ml:4
  let ic = open_in "input.txt" in
                                      #2: 0x56aae2 camlTest__bar_85 at test.ml:9
  match foo () with
                                      #3: 0x56a9fc camlTest__fun_199 at test.ml:14
  ∨ -> close in ic
                                      #4: 0x58b322 caml_runstack + 70
  | exception e ->
                                      #5: 0x56ab99 camlTest__baz_91 at test.ml:14
      close_in ic; raise e
                                      #6: 0x56ace6 camlTest__entry at test.ml:21
                                      #7: 0x56a41c caml_program + 60
let baz () =
 try bar () with
                                      #8: 0x58b0b7 caml_start_program + 135
  effect E _ -> () (* leak *)
                                      #9: ...
```

# Summary

- Multicore OCaml brings effect handlers for writing highperformance concurrent programs
  - Removes the dichotomy between synchronous and asynchronous code
  - Better than baking in lightweight threads in the language

# Summary

- Multicore OCaml brings effect handlers for writing highperformance concurrent programs
  - Removes the dichotomy between synchronous and asynchronous code
  - Better than baking in lightweight threads in the language
- Effects Examples
  - https://github.com/ocaml-multicore/effects-examples

# Summary

- Multicore OCaml brings effect handlers for writing highperformance concurrent programs
  - Removes the dichotomy between synchronous and asynchronous code
  - Better than baking in lightweight threads in the language
- Effects Examples
  - https://github.com/ocaml-multicore/effects-examples
- Sivaramakrishnan et al, "<u>Retrofitting Effect Handlers onto OCaml</u>", PLDI 2021

# Nothing to see here...

#### Fiber Layout

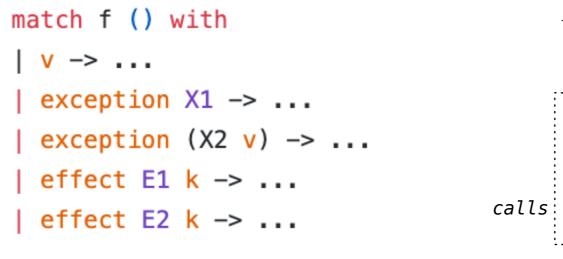

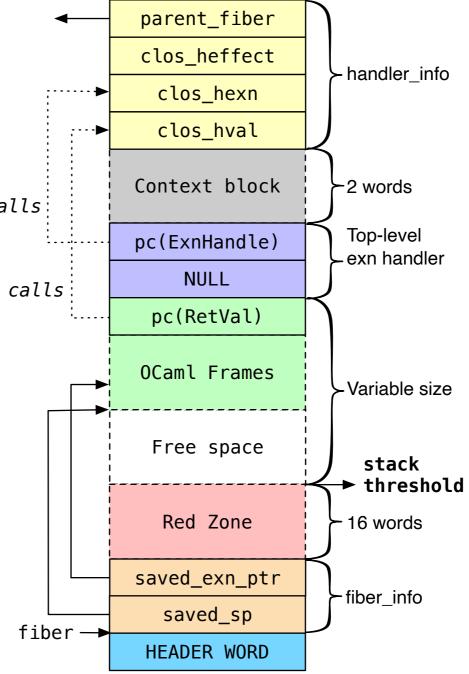